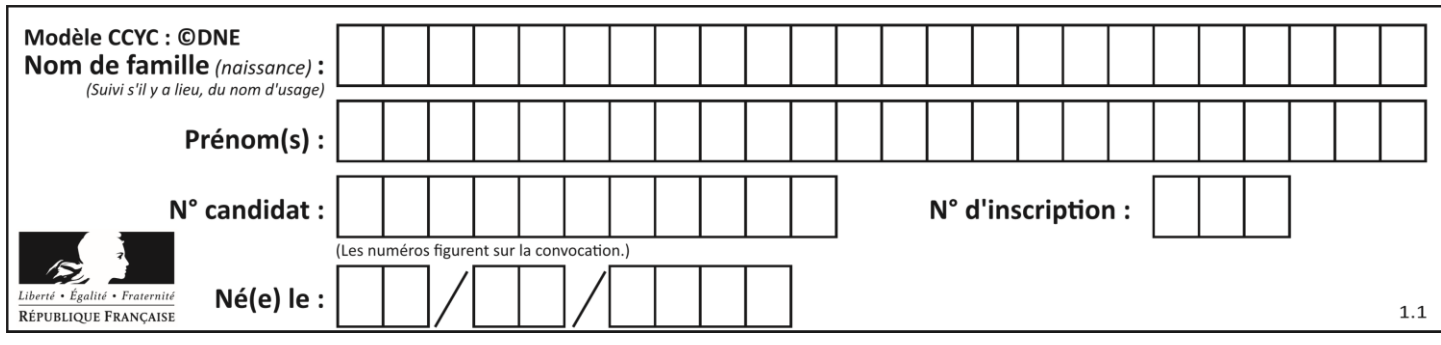

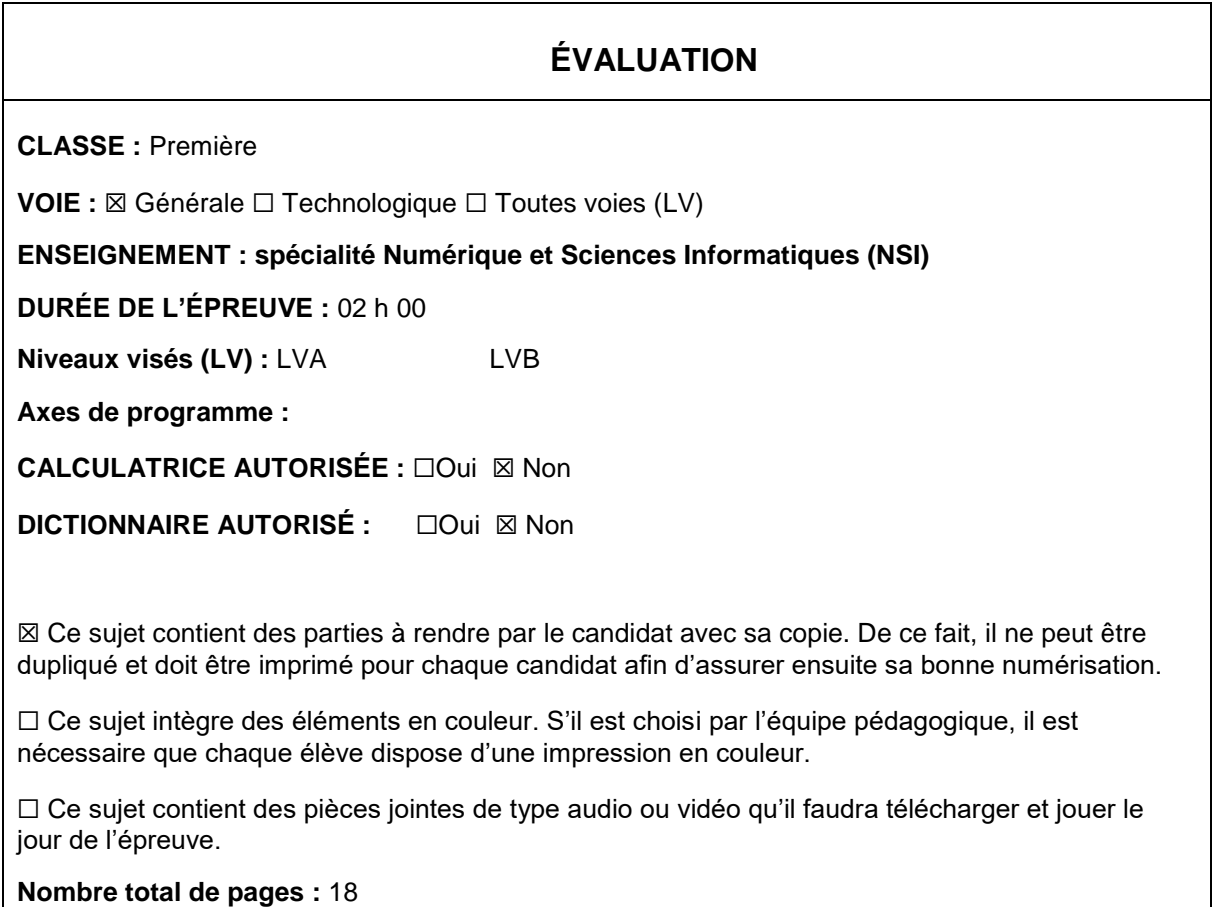

L'épreuve consiste en 42 questions, rangées en 7 thèmes.

Pour chaque question, le candidat gagne 3 points s'il choisit la bonne réponse, perd 1 point s'il choisit une réponse fausse. S'il ne répond pas ou choisit plusieurs réponses, il ne gagne ni ne perd aucun point.

Le total sur chacun des 7 thèmes est ramené à 0 s'il est négatif.

La note finale s'obtient en divisant le total des points par 6,3 et en arrondissant à l'entier supérieur.

# **Le candidat indique ses réponses aux questions en pages 2 et 3.**

**Seules les pages 1 à 4 sont rendues par le candidat à la fin de l'épreuve, pour être numérisées.**

Les questions figurent sur les pages suivantes.

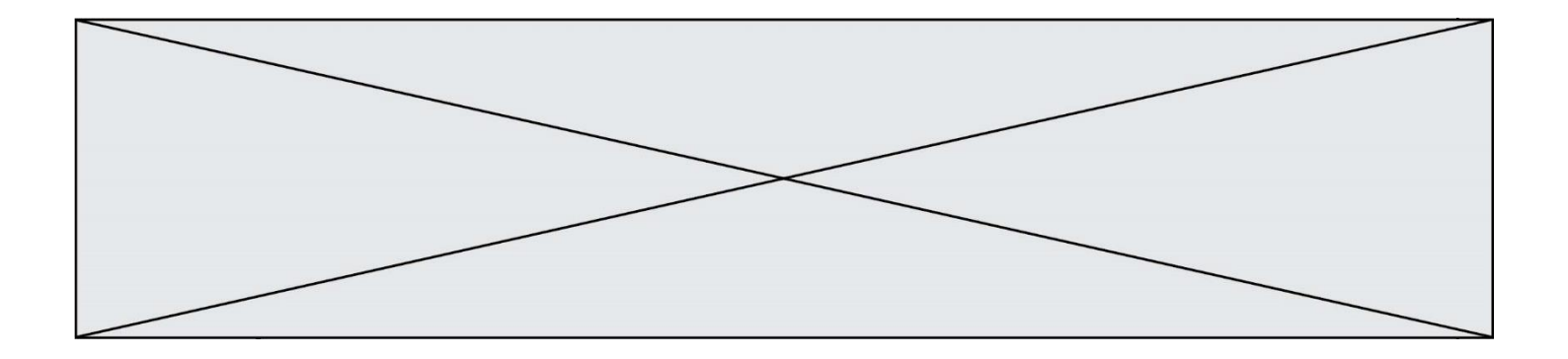

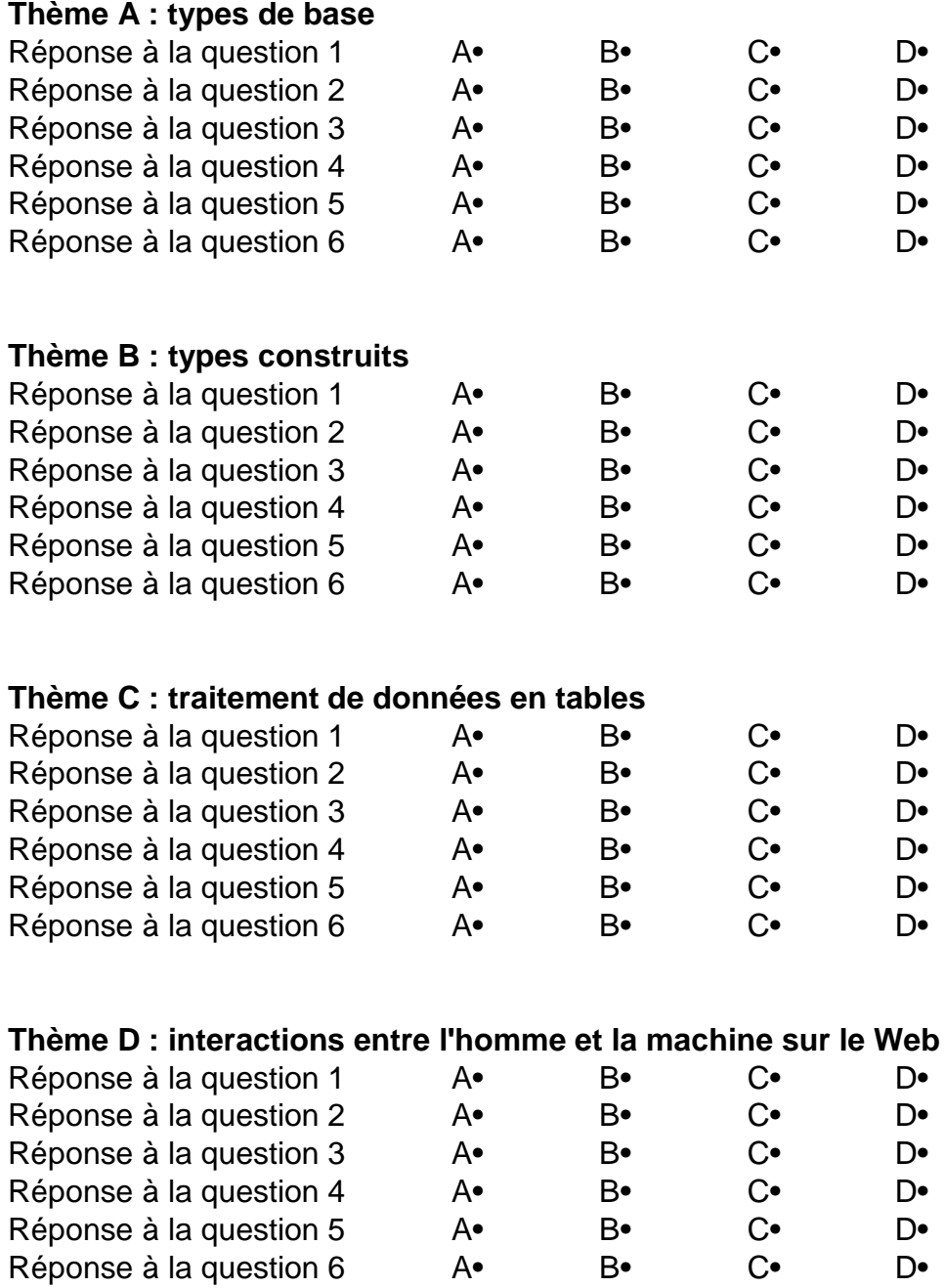

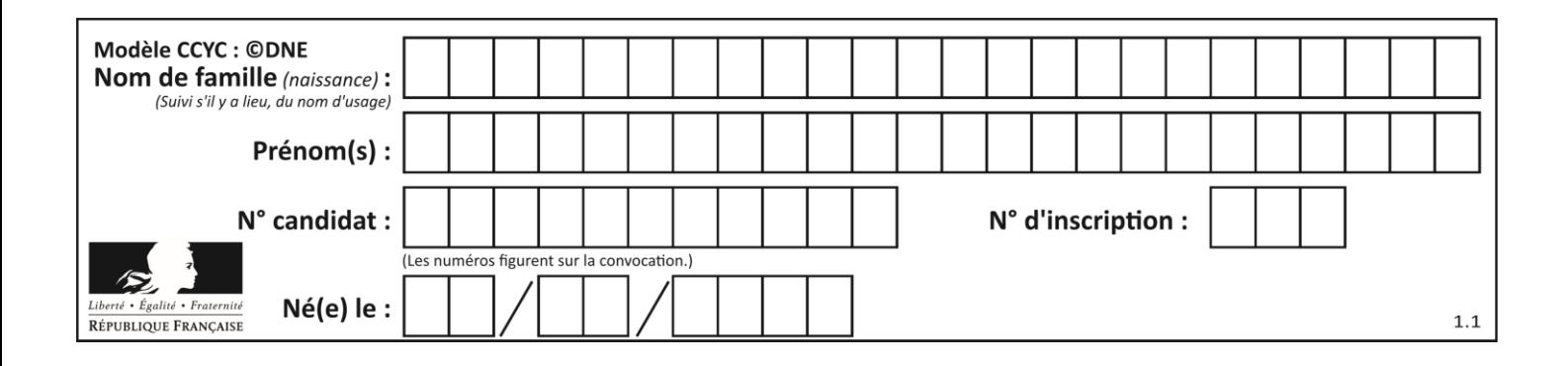

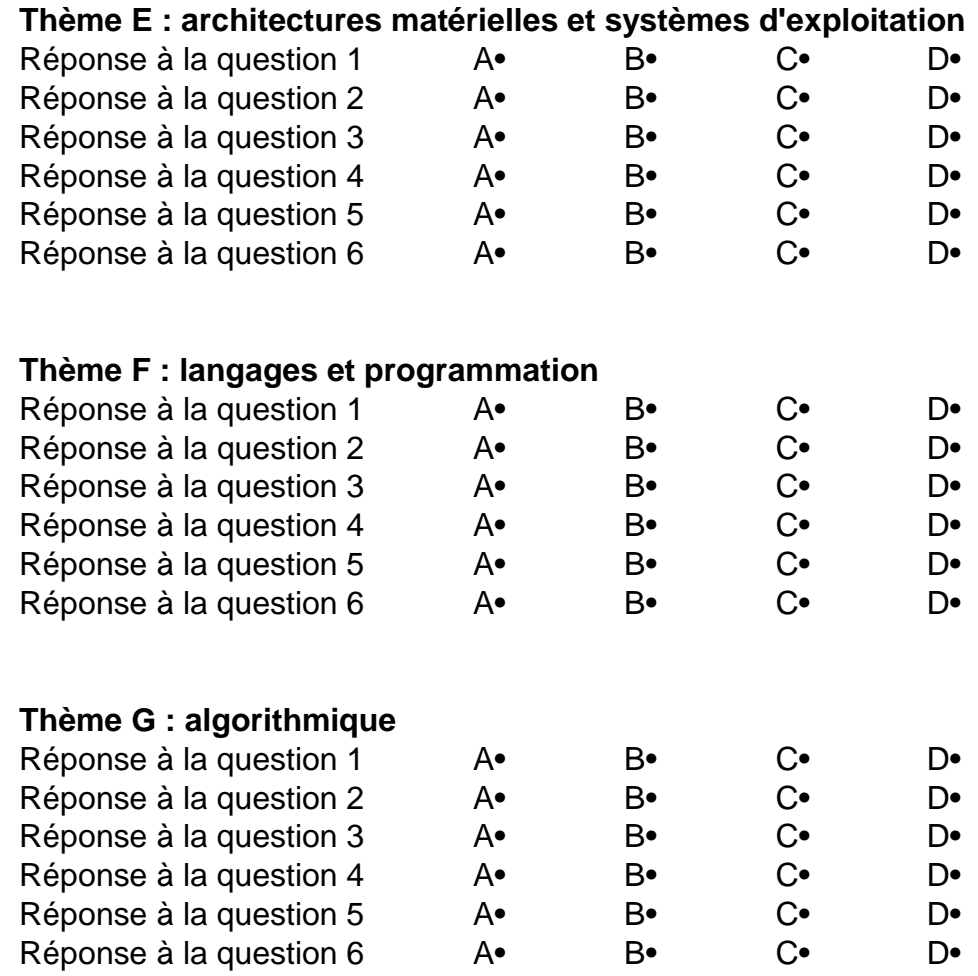

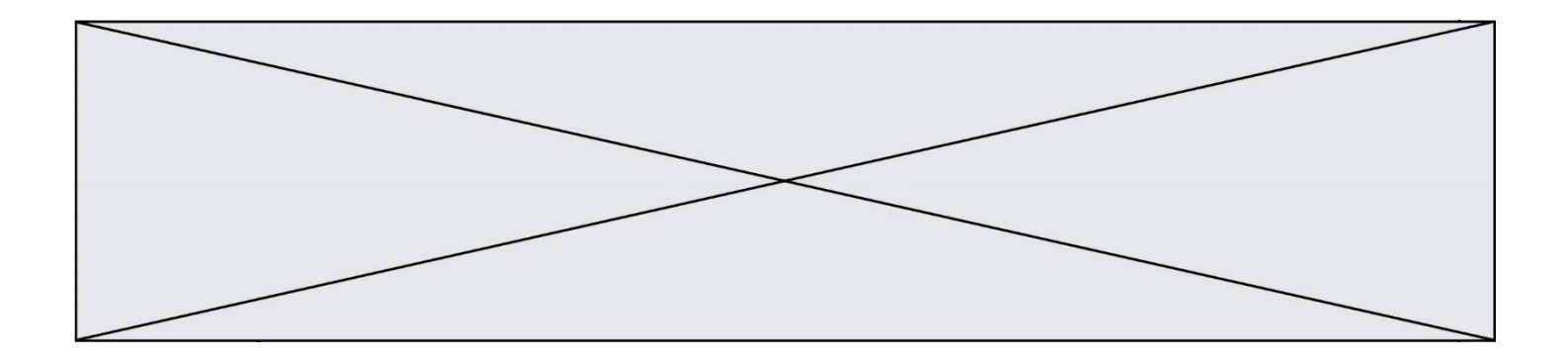

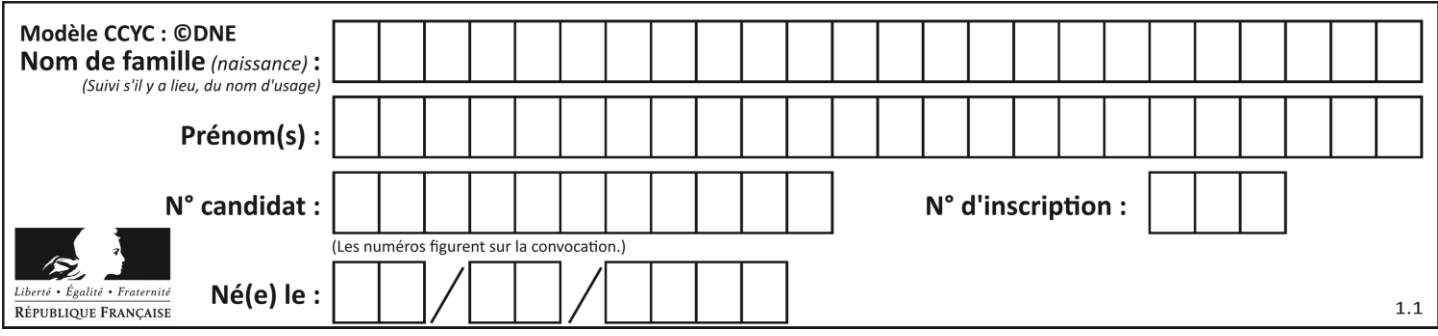

# **Thème A : types de base**

# **Question A.1**

À quelle affectation sont équivalentes les instructions suivantes, où a, b sont des variables entières et c une variable booléenne ?

if  $a == b$ :  $c = True$ elif  $a > b+10$ :  $c = True$ else:  $c = False$ 

# **Réponses**

- A  $c = (a == b)$  or  $(a > b + 10)$
- B  $c = (a == b)$  and  $(a > b + 10)$
- $c = not(a == b)$
- D  $c = not(a > b+10)$

# **Question A.2**

En ajoutant trois chiffres 0 à droite de l'écriture binaire d'un entier  $N$  strictement positif, on obtient l'écriture binaire de :

# **Réponses**

- A  $6 \times N$
- $B = 8 \times N$ <br>C 1000
- $1000 \times N$
- D aucune des réponses précédentes

# **Question A.3**

Quel est l'entier positif codé en base 2 sur 8 bits par 0010 1010 ? *Réponses*

- A 3
- B 21
- C 42
- D 84

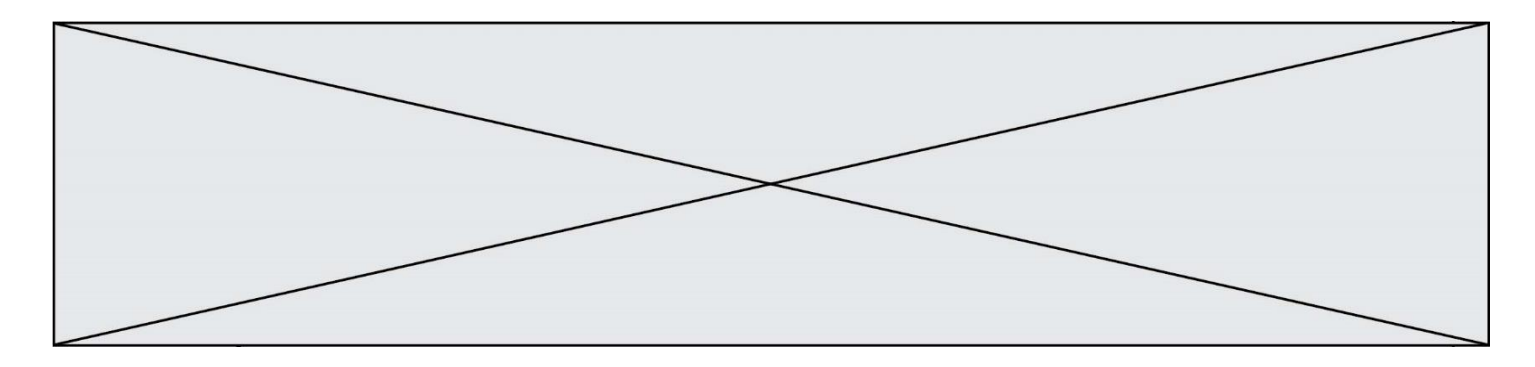

### **Question A.4**

Olivier visite son site préféré pour relire le programme de NSI. Il devrait lire le texte ci-dessous :

> L'enseignement de spécialité de numérique et sciences informatiques du cycle terminal de la voie générale vise l'appropriation des fondements de l'informatique pour préparer les élèves à une poursuite d'études dans l'enseignement supérieur, en les formant à la pratique d'une démarche scientifique et en développant leur appétence pour des activités de recherche.

Le paramétrage de son navigateur lui donne l'affichage ci-dessous :

L'enseignement de spécialité de numérique et sciences informatiques du cycle terminal de la voie générale vise l'appropriation des fondements de l'informatique pour préparer les éIèves à une poursuite d'études dans l'enseignement supérieur, en les formant à la pratique dâ€<sup>m</sup>une démarche scientifique et en développant leur appétence pour des activités de recherche.

Quel type d'encodage Olivier doit-il choisir dans les paramètres de son navigateur pour afficher correctement le texte ?

# **Réponses**

- A ANSI
- B LATIN-1
- C UTF-8
- D ASCII

# **Question A.5**

Quelle est la valeur de x à la fin de l'exécution du script Python suivant ?

```
x = 1for i in range(10):
   x = x * 2
```
# **Réponses**

- A 2
- B 1024
- C 2048
- D 20000000000

# **Question A.6**

Parmi les quatre propositions, quelle est celle qui correspond au résultat de l'addition en écriture hexadécimale 7B692 + 4C81E?

- A C8EB0
- B C5EB0
- C C7EC0
- D C7EB0

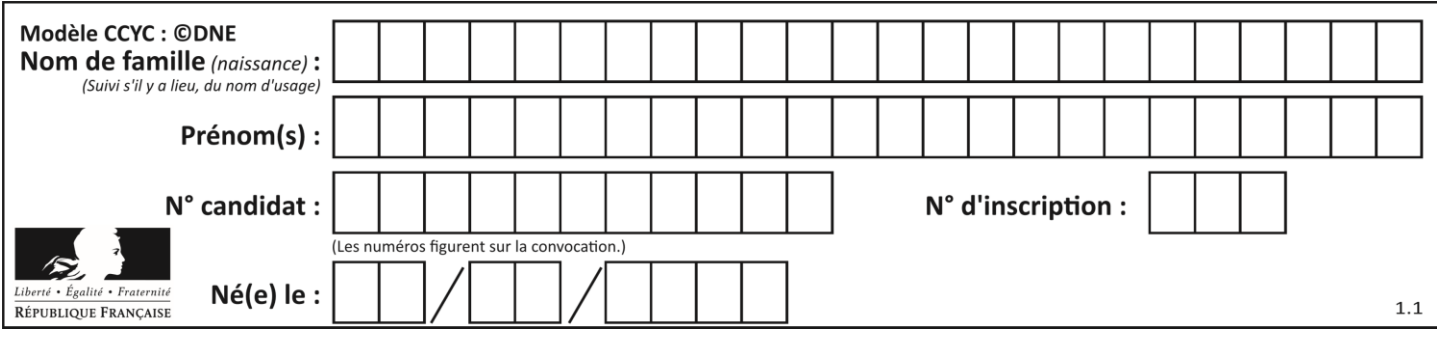

# **Thème B : types construits**

# **Question B.1**

On s'intéresse à la valeur 14 présente dans la liste suivante:

 $L = [[1,2,3,4,5], [6,7,8,9,10], [11,12,13,14,15], [16,17,18,19,20]].$ 

Quelle expression vaut 14 parmi les suivantes ? **Réponses**

- A T[2][3]
- B T[3][4]
- $C \tT[3][2]$
- $D$   $T[4][3]$

# **Question B.2**

On définit une grille G remplie de 0, sous la forme d'une liste de listes, où toutes les sous-listes ont le même nombre d'éléments.

 $G = [0, 0, 0, ..., 0],$  $[0, 0, 0, ..., 0],$ [0, 0, 0, …, 0], ……  $[0, 0, 0, ..., 0]$ ]

On appelle *hauteur* de la grille le nombre de sous-listes contenues dans G et *largeur* de la grille le nombre d'éléments dans chacune de ces sous-listes. Comment peut-on les obtenir ?

- A hauteur =  $len(G[0])$  $largeur = len(G)$
- $B$  hauteur = len(G)  $largeur = len(G[0])$
- C hauteur =  $len(G[0])$  $largeur = len(G[1])$
- D hauteur =  $len(G[1])$  $largeur = len(G[0])$

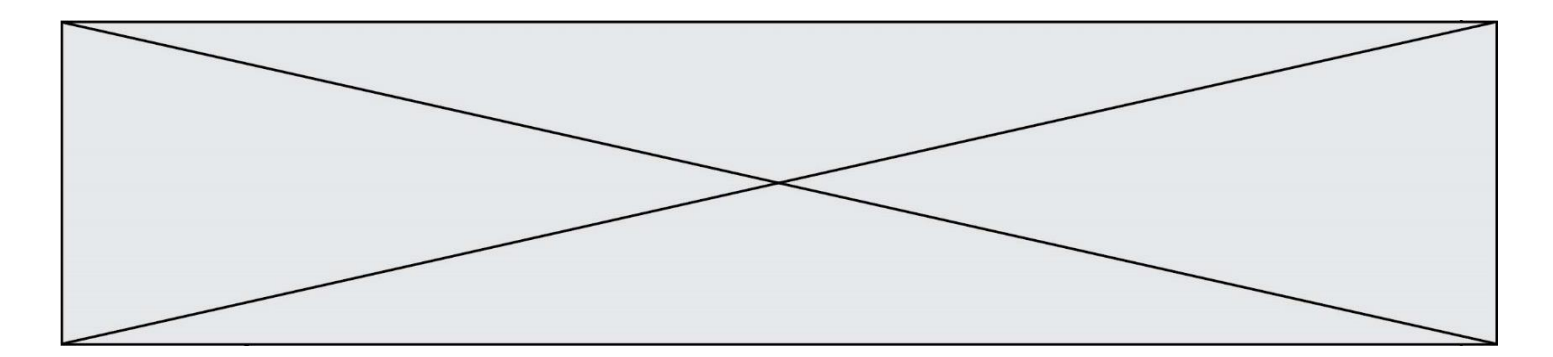

# **Question B.3**

On considère la liste de listes suivante :

tictactoe =  $[$   $[$   $[$  $X',$   $'O',$   $'O']$ , ['O', 'O', 'O'], ['O', 'O', 'X'] ]

Quelle instruction permet d'obtenir une diagonale de 'X' ? **Réponses**

A tictactoe $[3] = 'X'$ 

- B tictactoe $[4] = 'X'$
- C tictactoe[1][1] = 'X'
- D tictactoe[2][2] = 'X'

#### **Question B.4**

Soit une liste définie de la manière suivante : liste = [18, 23, 45, 38, 12] On exécute l'instruction liste.append(45), la liste a alors pour valeur : **Réponses**

- A [18, 23, 38, 12, 45]
- B [18, 23, 38, 12]
- C [45, 18, 23, 45, 38, 12]
- D [18, 23, 45, 38, 12, 45]

#### **Question B.5**

On considère la fonction suivante :

```
def somme(tab):
   s = 0for i in range(len(tab)):
       ......
```
return s

Par quelle instruction faut-il remplacer les points de suspension pour que l'appel somme([10,11,12,13,14]) renvoie 60 ?

#### **Réponses**

A  $s = tab[i]$ 

- $B$   $s = s + tab[i]$
- C  $tab[i] = tab[i] + s$
- $D$   $s = s + i$

# **Question B.6**

Laquelle de ces expressions a pour valeur la liste  $[[0,1,2],[3,4,5],[6,7,8]]$ ?

- A  $[[i+j for i in range(3)] for j in range(3)]$
- **B**  $[ [i]^{*}3$  for i in range(3)]<sup>\*3</sup>
- C  $[[i+j*3 for i in range(3)] for j in range(3)]$
- D  $[[i+j for i in range(3)] for j in range(3)]*3$

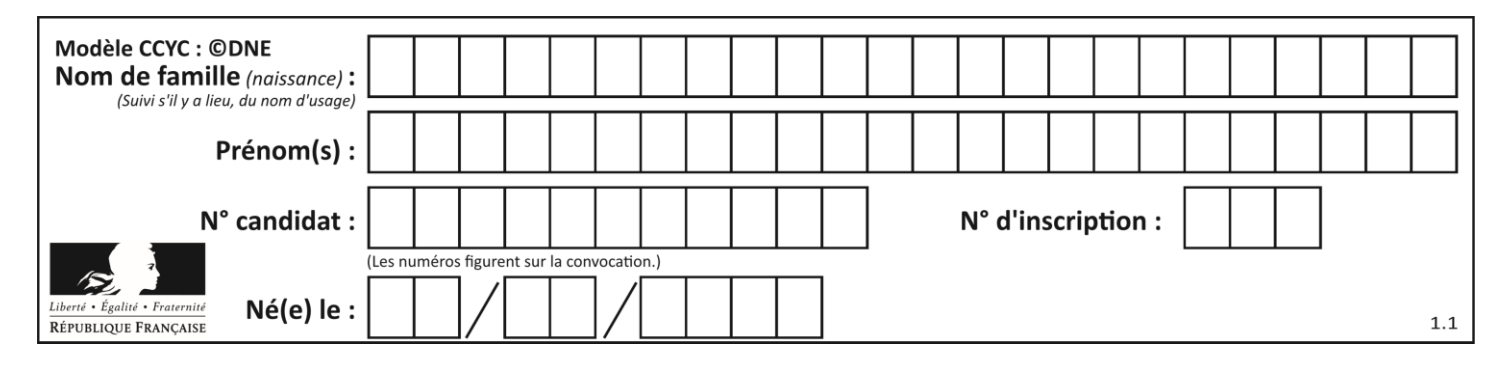

# **Thème C : traitement de données en tables**

# **Question C.1**

On écrit la fonction suivante :

```
def extreme(t, test):
   m = t[0]for x in t:
       if test(x,m):
           m = xreturn m
```
On dispose d'une liste L dont les éléments sont des couples (nom, note). Par exemple :

```
L = [ ('Alice', 17), ('Barnabé', 18),
           ('Casimir', 17), ('Doriane', 20), 
           ('Emilien', 15), ('Fabienne', 16) ]
```
On aimerait que l'appel de fonction extreme(L, test) renvoie un couple présentant la note maximale. Quelle définition de la fonction test peut-on utiliser ?

#### **Réponses**

A def test $(a,b)$ : return  $a[0] < b[0]$ 

 $A$  def test $(a,b)$ : return  $a[0] > b[0]$ 

```
B def test(a,b):
        return a[1] < b[1]
```

```
D def test(a,b):
        return a[1] > b[1]
```
# **Question C.2**

Parmi les extensions suivantes, laquelle caractérise un fichier contenant des données que l'on peut associer à un tableau de pixels ?

- A pdf
- B xls
- C png
- D exe

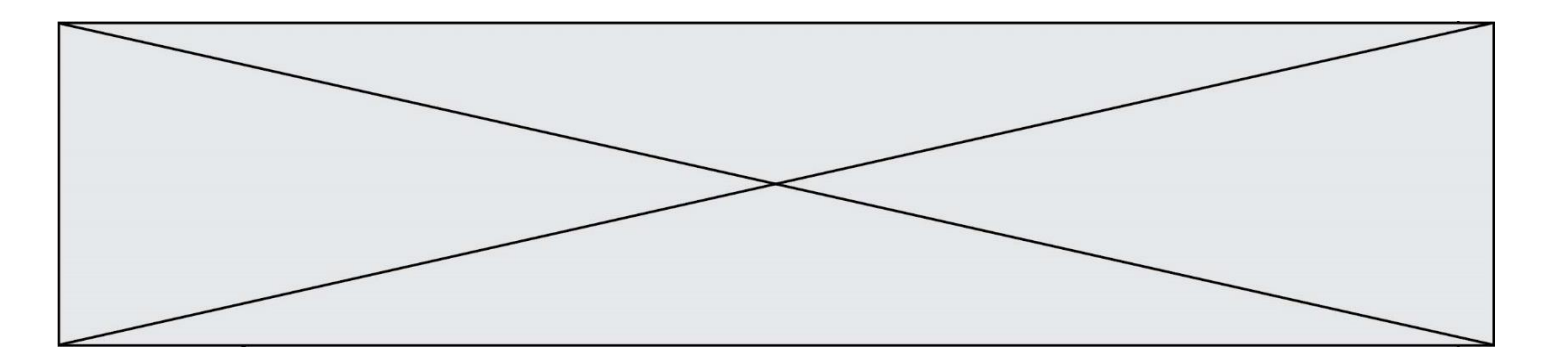

# **Question C.3**

On a défini :

mendeleiev =  $[$  ['H','', '','',''','','','','','','], ['Li','Be','B','C','N','O','Fl','Ne'], ['Na','Mg','Al','Si','P','S','Cl','Ar'], ...... ]

Une erreur s'est glissée dans le tableau, car le symbole du Fluor est F et non Fl. Quelle instruction permet de rectifier ce tableau ?

#### **Réponses**

- A mendeleiev.append('F')
- B mendeleiev[1][6] =  $F'$
- C mendeleiev[6][1] = 'F'
- D mendeleiev[-1][-1] = 'F'

# **Question C.4**

Quelle expression Python permet d'accéder au numéro de téléphone de Tournesol, sachant que le répertoire a été défini par l'affectation suivante :

repertoire = [ {'nom':'Dupont', 'tel':'5234'}, {'nom':'Tournesol', 'tel':'5248'}, {'nom':'Dupond', 'tel':'3452'}]

#### **Réponses**

- A repertoire['Tournesol']
- B repertoire['tel'][1]
- C repertoire[1]['tel']
- D repertoire['Tournesol'][tel]

# **Question C.5**

Quelle est la valeur de x après exécution du programme ci-dessous ?

 $t = [[3,4,5,1],[33,6,1,2]]$  $x = t[0][0]$ for i in range(len(t)): for j in range(len(t[i])): if  $x < t[i][j]:$  $x = t[i][i]$ 

- A 3
- B 5
- $C \t 6$
- D 33

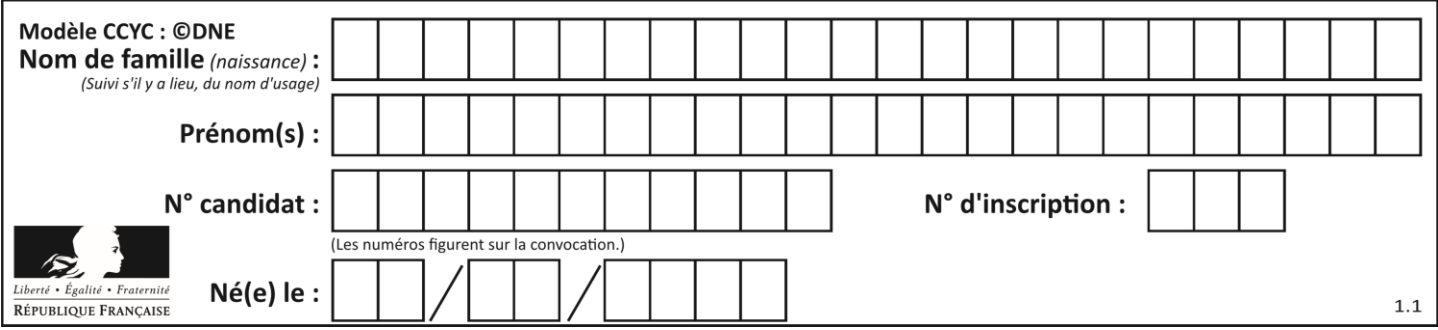

# **Question C.6**

On exécute le code suivant :

collection =  $[(\text{Renault}, '4L', 1974, 30)]$  ('Peugeot', '504', 1970, 82), ('Citroën', 'Traction', 1950, 77)]

Que vaut collection[1][2] ?

# **Réponses**

- A 1970
- B '4L'
- C ('Peugeot', '504', 1970, 82)
- D ('Renault', '4L', 1974, 30)

# **Thème D : interactions entre l'homme et la machine sur le Web**

# **Question D.1**

Quelle est la machine qui exécute un programme JavaScript inclus dans une page HTML ? **Réponses**

- A le serveur WEB qui contient la page HTML
- B la machine de l'utilisateur qui consulte la page HTML
- C un serveur du réseau
- D un routeur du réseau

# **Question D.2**

Dans une page HTML se trouve le formulaire suivant :

```
<form method="........." action="traitement.html">
   <p>Nom : <input type="text" name="nom"></p>
   <p>Mot de passe : <input type="password" name="mdp"></p>
   <p><input type="submit" name="envoi" value="Envoyer"></p>
</form>
```
Par quoi faut-il remplacer les pointillés pour que les données du formulaire n'apparaissent pas dans l'URL au moment où l'utilisateur soumet le formulaire au serveur ?

- A GET
- B POST
- C SECRET
- D HIDDEN

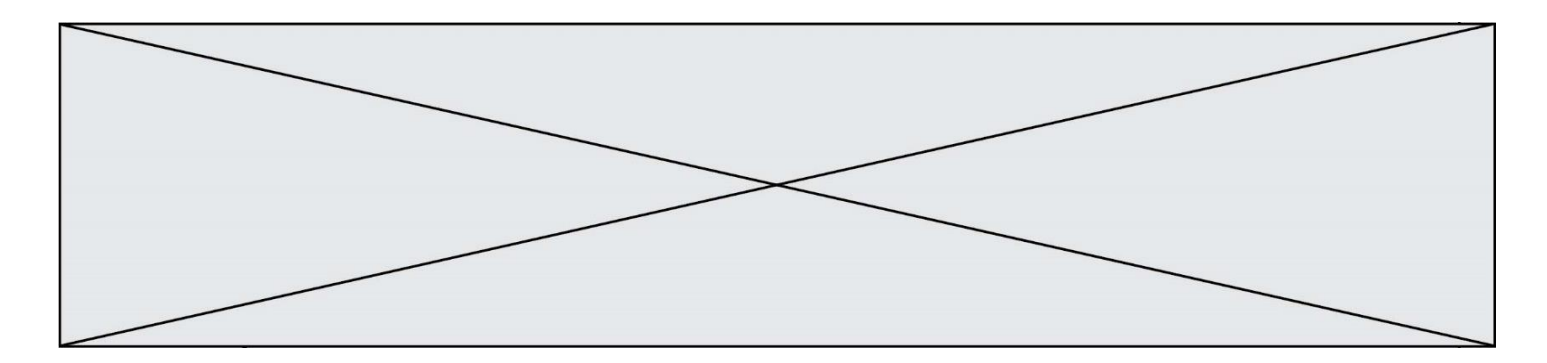

# **Question D.3**

On considère le formulaire HTML suivant :

```
<form action="action.php" method="get" name="prenom">
   Prénom : 
      <input type="text" id="champ1" name="p"/>
   \langlebr/<input type="hidden" name="util" value="1549"/>
    <input value="Envoi du prénom" type="submit"/>
</form>
```
Le prénom entré par l'utilisateur est contenu dans :

### **Réponses**

- A l'élément dont l'attribut id est champ1
- B l'élément nommé prénom
- C l'élément dont l'attribut value est Envoi du prénom
- D l'élément dont l'attribut type est hidden

# **Question D.4**

Que peut-on affirmer au sujet des formulaires de pages Web ?

#### **Réponses**

- A les variables d'une requête POST sont affichées dans l'URL
- B une requête GET peut être utilisée pour transmettre des données sensibles
- C une requête GET peut transmettre de grandes quantités de données
- D une requête POST peut utiliser tout type de données

# **Question D.5**

Dans une page HTML, lequel de ces codes permet la présence d'un bouton qui appelle la fonction javascript afficher\_reponse() lorsque l'utilisateur clique dessus ?

#### **Réponses**

- A  $\langle a \cdot \rangle$  a href="afficher\_reponse()">Cliquez ici $\langle a \rangle$
- B <br/>button if clicked="afficher\_reponse()">Cliquez ici</button>
- C  $\langle$  <br/>button value="Cliquez ici"><a> afficher reponse()</a> $\langle$ /a> $\rangle$ button>
- D  $\lt$ button onclick="afficher\_reponse()">Cliquez ici $\lt$ button>

# **Question D.6**

Un site internet utilise une requête HTTP avec la méthode POST pour transmettre les données d'un formulaire. Laquelle des affirmations suivantes est **incorrecte** ?

- A les données envoyées ne sont pas visibles
- B il est possible de transmettre des données de type binaire
- C les données transmises sont cryptées
- D il n'y a pas de restriction de longueur pour les données transmises

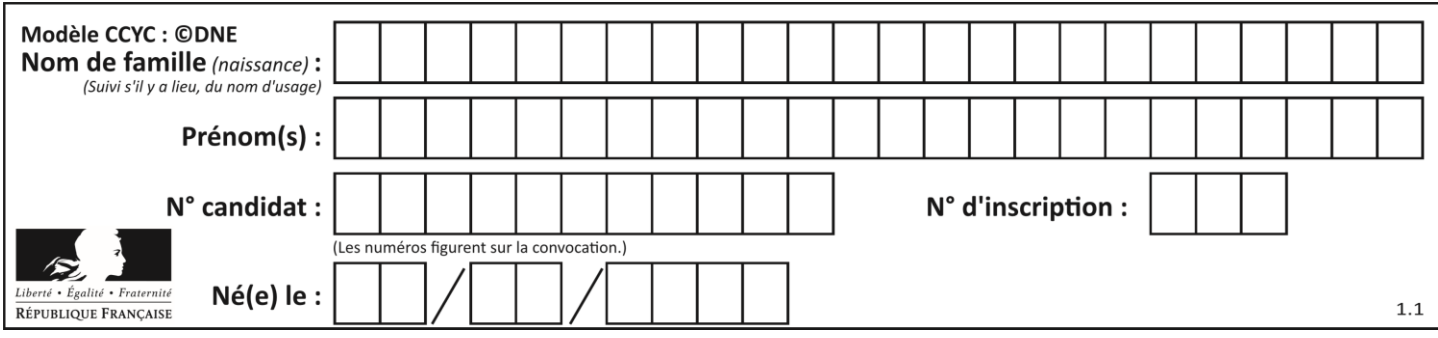

# **Thème E : architectures matérielles et systèmes d'exploitation**

# **Question E.1**

Que peut-on dire du système de fichiers, suite à l'exécution des commandes suivantes ?

% ls entier.py flottant.py readme.md % mkdir foo % mv \*.py foo

# **Réponses**

- A les fichiers entier.py, flottant.py, et foo ont été déplacés dans le répertoire de l'utilisateur
- B l'utilisateur foo est propriétaire des fichiers entier.py et flottant.py
- C le répertoire foo contient le résultat de l'exécution des deux fichiers entier.py et flottant.py
- D le répertoire foo contient deux fichiers d'extension .py

#### **Question E.2**

L'adresse IP du site www.education.gouv.fr est 185.75.143.24.

Quel dispositif permet d'associer l'adresse IP et l'URL www.education.gouv.fr ?

#### **Réponses**

- A un routeur
- B un serveur DNS
- C un serveur de temps
- D un serveur Web

# **Question E.3**

Quel est l'effet de la commande shell suivante ?

% cd ..

# **Réponses**

- A éjecter le CD
- B copier le contenu du répertoire courant dans un répertoire caché
- C changer le répertoire courant vers le répertoire supérieur
- D supprimer le répertoire courant

### **Question E.4**

Dans la console Linux, quelle commande faut-il exécuter pour obtenir la documentation sur la commande pwd ? **Réponses**

- A man pwd
- B cd pwd
- C mkdir pwd
- D ls pwd

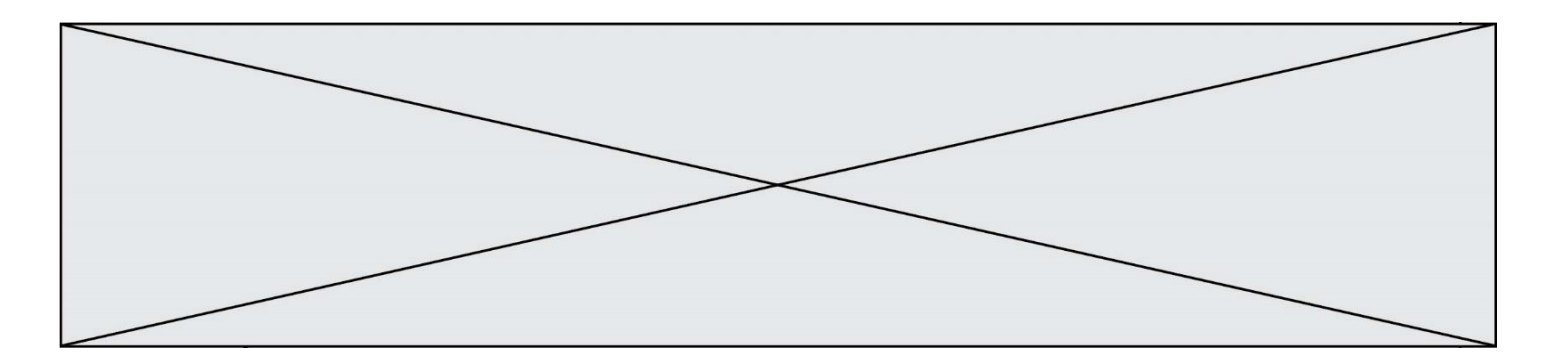

#### **Question E.5**

On réalise une petite station météo. Quel composant est un capteur ? **Réponses**

- A l'afficheur LCD
- B l'écran de l'ordinateur
- C la LED
- D le thermomètre

# **Question E.6**

La commande chmod a-r monfichier **Réponses**

- A permet à tous *(all en anglais)* la lecture de monfichier
- B interdit à tous *(all en anglais)* la lecture de monfichier
- C permet à tous *(all en anglais)* l'écriture dans monfichier
- D interdit à tous *(all en anglais)* l'écriture dans monfichier

# **Thème F : langages et programmation**

#### **Question F.1**

Un programme Python commence par la ligne :

import os

À quoi sert cette ligne ?

# **Réponses**

- A c'est le début du squelette de tout programme Python
- B c'est la déclaration du système d'exploitation *(operating system)*
- C Python 3.6 exige cette ligne au début de tout programme
- D c'est la déclaration d'une bibliothèque (ou module) que le programme compte utiliser

# **Question F.2**

Quelle est la valeur de la variable b à la fin de l'exécution du script suivant ?

 $a = 2$  $b = 5$ if  $a > 8$ :  $b = 10$ elif  $a > 6$ :  $b = 3$ 

- A 3
- B 5
- C 6
- D 10

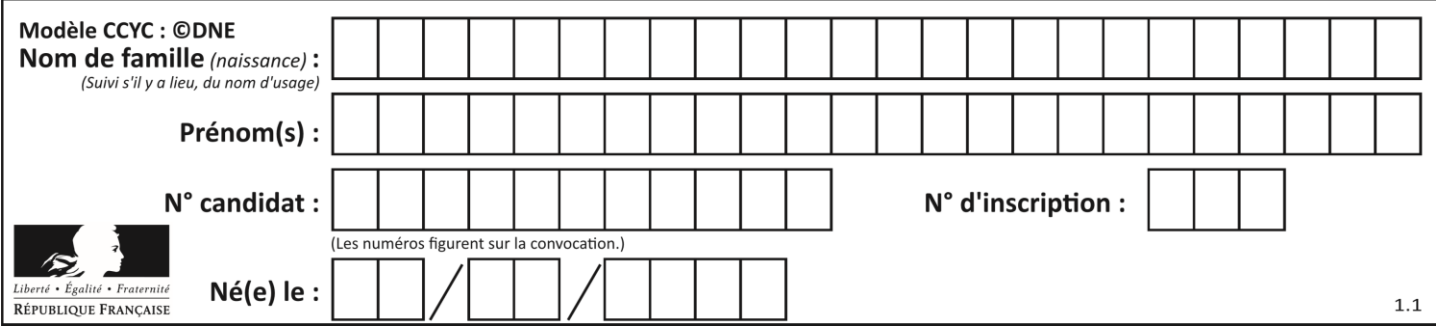

# **Question F.3**

La documentation de la bibliothèque random de Python précise :

random.randint(a, b)

Renvoie un entier aléatoire N tel que a  $\leq N \leq b$ .

Quelle est l'expression Python permettant de simuler le tirage d'un dé à 6 faces après avoir exécuté import random ?

# **Réponses**

- A random.randint(6)
- B random.randint(1,6)
- C random.randint $(1,7)$
- D random.randint(0.6)

# **Question F.4**

On souhaite écrire une fonction qui renvoie le maximum d'une liste d'entiers :

```
def maximum(L):
   m = L[0]for i in range(1,len(L)):
       if .........:
          m = L[i]return m
```
Par quoi faut-il remplacer les pointillés pour que cette fonction produise bien le résultat attendu ? **Réponses**

- $A \quad i > m$
- $B$  L[i] > m
- $C \tL[i] > L[i-1]$
- $D$   $L[i] > L[i+1]$

**Question F.5** On considère le code suivant

```
def moyenne(notes):
   somme = 0for cpt in range(len(notes)): 
       .... 
   m =somme/len(notes)
   return m
```
Par quoi remplacer la ligne en pointillée pour que cette fonction calcule la moyenne d'une liste de nombres ? **Réponses**

- A somme = somme + notes[cpt]
- B somme = notes[cpt]
- C somme = cpt
- D somme = somme + cpt

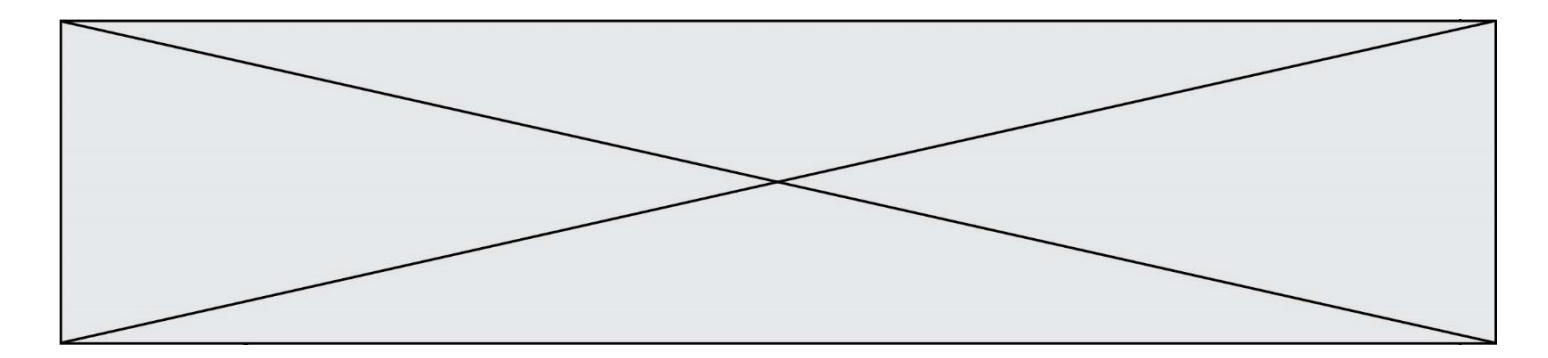

# **Question F.6**

On exécute le script Python suivant :

```
def cube(a):
   a = a^*a^*areturn a
a = 2b = cube(a)
```
Que vaut le couple (a,b) à la fin de l'exécution ? **Réponses**

- A (8, 8)
- B (8, 2)
- $C = (2, 2)$
- $D (2, 8)$

# **Thème G : algorithmique**

### **Question G.1**

On considère le code incomplet suivant qui recherche le maximum dans une liste.

```
liste = [5,12,15,3,15,17,29,1]iMax = 0for i in range(1,len(liste)):
    ............ 
   iMax = i
```
print (liste[iMax])

Par quoi faut-il remplacer la ligne pointillée ? **Réponses**

- A if  $i > i$ Max:
- B if liste<sup>[i]</sup> > liste<sup>[iMax]</sup>:
- C if liste[i]  $>$  iMax:
- D if  $i >$  liste [iMax]:

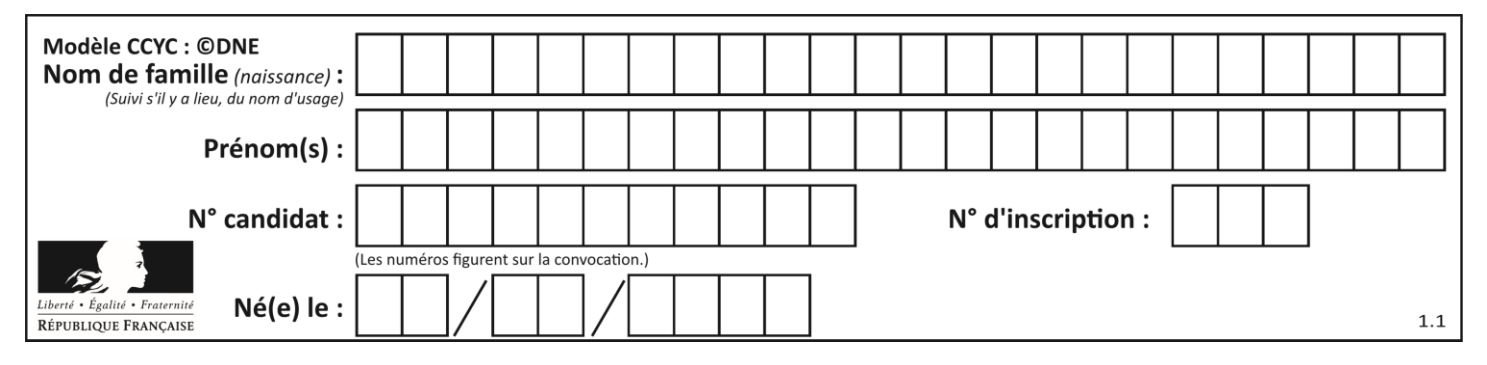

# **Question G.2**

Qu'affiche le programme suivant :

```
a = 3b = 4if a > b and a == 3:
   print('vert')
if a > b and b == 4:
   print('rouge')
if a == 4 or b > a:
   print('bleu')
if a == 3 or a < b:
   print('jaune')
```
# *Réponses*

- A vert
- rouge
- B bleu jaune
- C bleu
- D vert jaune

# **Question G.3**

À quelle catégorie appartient l'algorithme classique de rendu de monnaie ?

# **Réponses**

- A les algorithmes de classification et d'apprentissage
- B les algorithmes de tri
- C les algorithmes gloutons
- D les algorithmes de mariages stables

# **Question G.4**

Que fait la fonction suivante :

```
def trouver(L):
   i = 0for j in range(1, len(L)):
       if L[i] \geq L[i]:
           i = jreturn i
```
- A elle renvoie le maximum de la liste
- B elle renvoie le minimum de la liste
- C elle renvoie l'indice de la première occurrence du maximum de la liste
- D elle renvoie l'indice de la dernière occurrence du maximum de la liste

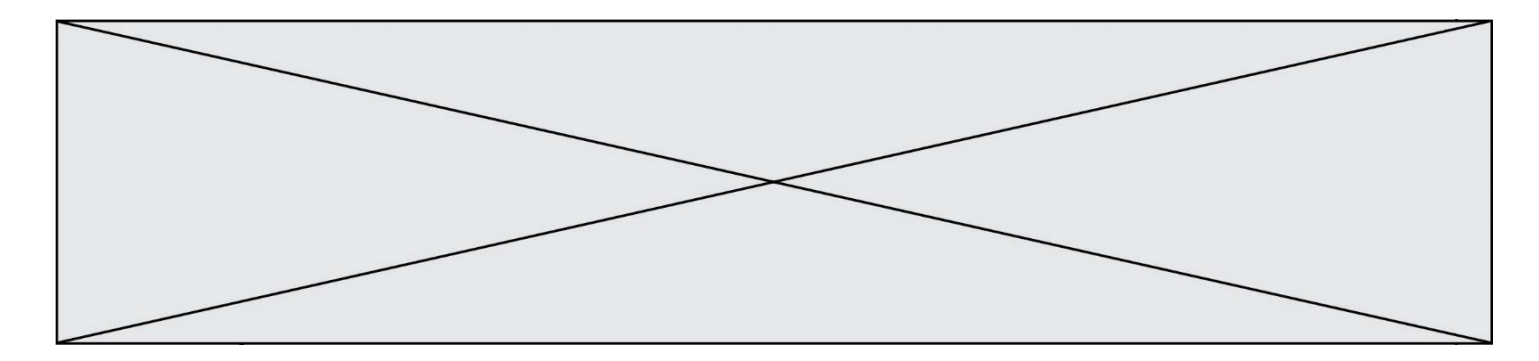

# **Question G.5**

Un algorithme de tri d'une liste d'entiers est implémenté de la façon suivante :

```
def trier(L) :
   for i in range(len(L)):
   indice_min = i
   for j in range(i+1, len(L)):
       if L[i] < L[indice\_min]:
          indice_min = j
       L[i], L[indice\_min] = L[indice\_min], L[i]return L
```
Quelle est l'affirmation exacte ?

# *Réponses*

- A cet algorithme est celui du tri par sélection et il a un coût linéaire en la taille de la liste à trier
- B cet algorithme est celui du tri par insertion et il a un coût linéaire en la taille de la liste à trier
- C cet algorithme est celui du tri par sélection et il a un coût quadratique en la taille de la liste à trier
- D cet algorithme est celui du tri par insertion et il a un coût quadratique en la taille de la liste à trier

# **Question G.6**

La fonction suivante doit déterminer la valeur maximale d'un tableau de nombres passé en argument. Avec quelles expressions faut-il remplacer les pointillés du script suivant pour que la fonction soit correcte ?

```
def maximum(T):
   maxi = T[0]n = len(T)for i in range(i, \ldots):
       if T[i] > maxi:
          maxi =......
   return maxi
```
- A n puis T[i]
- $B$  n puis  $T[i-1]$
- $C$  n-1 puis  $T[i]$
- D  $n-1$  puis  $T[i-1]$